## **Informatyka w zarządzaniu – Zadanie 6**

Proszę wykonać w arkuszu kalkulacyjnym program obsługujący analizę ankiety nt. **"Znajomość i wykorzystanie komputerów i Internetu w przedsiębiorstwach"** zamieszczonej poniżej. W programie powinny być wykorzystane takie elementy, jak: rozwijalne listy wyboru, pola wyboru, przyciski opcji oraz makroprogram. Do zadań tworzonego programu należeć powinno:

- szybkie wprowadzanie wyników pojedynczych ankiet;
- zestawienie zbiorcze wyników;
- graficzna prezentacja 3 wybranych zagadnień (np. respondenci wg płci wybór trudniejszych do analizy danych zwiększa ocenę).

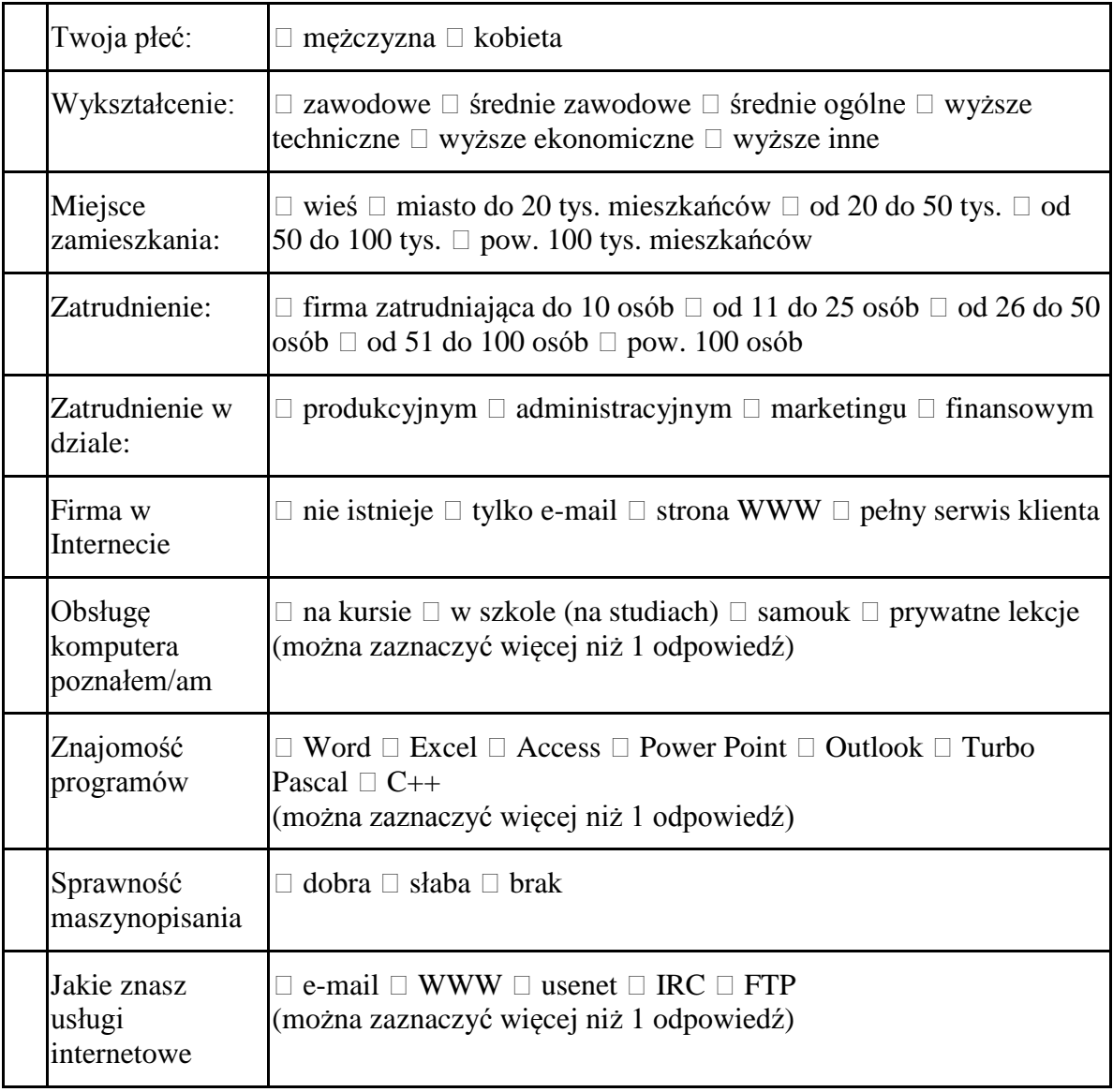

## **Procedura wykonania:**

Należy stworzyć 4 arkusze: ankieta, pomocniczy, wynik, zestawienie.

"Ankieta" będzie zawierać 10 pól służących do wprowadzania danych. Będą to pola o nazwach: "pole kombi", "pole wyboru", "pole opcji". Należy zwrócić uwagę na pola opcji, które muszą być grupowane w "polach grupy".

Każde z pól jest połączone z odpowiednimi komórkami na arkuszu "pomocniczy".

Arkusz "Pomocniczy" zawiera 10 tabel z wartościami odpowiednich pól z arkusza "Ankieta" oraz przechowuje informacje z pól wyboru (przy każdej tabeli).

"Wynik" to arkusz, w którym umieszczona jest tabela wynikowa dla bieżącego respondenta, tzn. stała jest lista pytań a w kolumnie obok pojawia się lista odpowiedzi bieżącego respondenta.

"Zestawienie" zawiera tabelę, podobną jak w arkuszu "Wynik" jednak zbierającą odpowiedzi wszystkich respondentów. Aby utworzyć zestawienie należy utworzyć makro, które kopiuje dane z arkusza "Wynik" i wkleja do arkusza "Zestawienie". Jednak makro zarejestrowane przez użytkownika będzie tylko kopiowało i wklejało odpowiedzi zawsze w tym samym wierszu. Zmiana tego wymaga ingerencji w składnię makroprogramu, tzn. trzeba je uzupełnić o zmienną zliczającą dotychczasowych respondentów i od niej uzależnić numer wybieranego do wklejania wiersza.